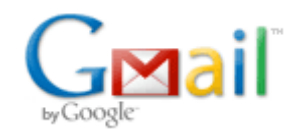

**Bryce Contor <bcontor.uidaho@gmail.com>**

# **Format for text files**

7 messages

### Bryce Contor <bcontor.uidaho@gmail.com> Sat, May 29, 2010 at 7:04 PM

To: Willem Schreuder <willem.schreuder@prinmath.com>, Allan Wylie <allan.wylie@idwr.idaho.gov> Cc: Rick Raymondi <Rick.Raymondi@idwr.idaho.gov>, Stacey Taylor <taylsl@if.uidaho.edu>

Willem and Allan -

It would be convenient for us dinosaurs who still use Notepad if you would export your text files in a format that Notepad can read. I never have problems with files from Excel (97 or 2007), ArcView3.3, ArcGIS 9, VB5 or VB6.

Willem's NIR files and Allan's \*.eff file open up all in one line, with little boxes where the end-of-line markers ought to be. No doubt it is just a difference in convention, but it makes it jolly difficult to visualize or edit.

VB and Excel seem to read them OK.

Bryce

--

Bryce Contor Research Hydrologist Idaho Water Resources Research Institute University of Idaho Idaho Falls Center (208) 282-7846

# **Willem.Schreuder@prinmath.com <Willem.Schreuder@prinmath.com> Sat, May 29, 2010 at 7:45**

**PM**

To: Bryce Contor <bcontor.uidaho@gmail.com> Cc: Allan Wylie <allan.wylie@idwr.idaho.gov>, Rick Raymondi <Rick.Raymondi@idwr.idaho.gov>, Stacey Taylor <taylsl@if.uidaho.edu>

On Sat, 29 May 2010, Bryce Contor wrote:

It would be convenient for us dinosaurs who still use Notepad if you would export your text files in a format that Notepad can read.

Wordpad is your friend. It will do the line wrapping correctly where notepad fails. Do you have wordpad? If not what we need to do is add an additional CR at the end of each line. (This is one of thos weirdo things. Macs end a line with a CR, Unix/Linux with a LF, and DOS with a CR-LF. Notepad insists on both the CR and LF, Wordpad is happy with any of the three).

-Willem

================================================================ Dr. Willem A. Schreuder, President, Principia Mathematica Address: 445 Union Blvd, Suite 230, Lakewood, CO 80228, USA Tel: (303) 716-3573 Fax: (303) 716-3575 WWW: www.prinmath.com Email: Willem.Schreuder@prinmath.com

I gots wordpad. I no like him. Him displays funny (shows a leading space where there ain't none). Also him no has search up, which I uses lots.

Bryce [Quoted text hidden]

[Quoted text hidden]

#### **Willem.Schreuder@prinmath.com <Willem.Schreuder@prinmath.com> Sun, May 30, 2010 at 9:20 AM** To: Bryce Contor <bcontor.uidaho@gmail.com>

On Sat, 29 May 2010, Bryce Contor wrote:

I gots wordpad. I no like him. Him displays funny (shows a leading space where there ain't none). Also him no has search up, which I uses lots.

OK. I'll change mkmod. [Quoted text hidden]

## **Bryce Contor <bcontor.uidaho@gmail.com> Mon, May 31, 2010 at 10:09 AM**

To: Willem.Schreuder@prinmath.com

It's actually a more global issue that MKMOD - none of the files I had trouble with were generated by MKMOD. I think the general principle is when working with a diverse group, one ought to make every effort to produce output in standard formats (in the case of text files, the format that Excel, ESRI products and VB produce, and that notepad can read).

[Quoted text hidden]

[Quoted text hidden]

# **Willem.Schreuder@prinmath.com <Willem.Schreuder@prinmath.com> Mon, May 31, 2010 at 11:08**

To: Bryce Contor <bcontor.uidaho@gmail.com>

On Mon, 31 May 2010, Bryce Contor wrote:

It's actually a more global issue that MKMOD - none of the files I had trouble with were generated by MKMOD. I think the general principle is when working with a diverse group, one ought to make every effort to produce output in standard formats (in the case of text files, the format that Excel, ESRI products and VB produce, and that notepad can read).

While in principle I agree, I generally avoid notepad because of two reasons:

1) It won't read very large files. Wordpad on the other hand will;

2) Notepad is very limited in the types of files it will read. Wordpad is generally more forgiving on line termination, special characters, and so on.

That said, many religious wars have started over editors, so I try to avoid saying "You have to use XYZ editor". As far as editing goes, your fingers learned the appropriate habits to do what you want to do, and whether that is emacs or vim or pico or ultra-edit or notepad or wordpad or brief or whatever is a matter of personal preference.

I personally happen to like vim because it is free and available for Windows, Mac and Windows, it has no limit on file sizes or types, it has useful builting functions like spell checking and stuff like that so you can use it for text processing, and it has color syntax for things like C, C++, Fortran, iperl, python, bash and the like which is amazingly useful when writing codei, it does column editing and it supports regular expressions for doing substitutions. So my finger habits translate across operating systems and tasks, which helps when you work on many different platforms.

**AM**

[Quoted text hidden]

#### Bryce Contor <bcontor.uidaho@gmail.com> Mon, May 31, 2010 at 12:30 PM

To: Willem.Schreuder@prinmath.com

Sure, this isn't a discussion so much about notepad & wordpad (at least to me) as a discussion about using standard protocols when working in a group setting.

You may know that Notepad is the only program that is likely to be affected by the non-standard end-of-lines. And you may be right. I don't know this. I do know that Notepad is affected, and that (large files excepted) I prefer Notepad for the reasons proffered earlier. It tickles my mind that there is another reason (handling of wrapped lines?) but I can't remember what it is.

B

[Quoted text hidden]

[Quoted text hidden]